# Résumé En ITI 1521, nous prendrons l'habitude de toujours déclarer les variables

Si l'accès au contenu d'une variable est nécessaire (en lecture ou écriture), nous définirons des méthodes d'accès (setters et getters). Cette façon de faire nous donnera un très grand contrôle sur le contenu des objets et leur intégrité.

d'instance privées (ou protégées, voir ci-bas).

# ITI 1521. Introduction à l'informatique II<sup>∗</sup>

Marcel Turcotte École de science informatique et de génie électrique Université d'Ottawa

Version du 25 janvier 2012

#### Résumé

– Héritage

 $-$  Introduction : généralisation/spécialisation

∗. Pensez-y, n'imprimez ces notes de cours que si c'est nécessaire!

#### Héritage

Les langages OO offrent plusieurs mécanismes afin structurer les programmes.

L'héritage est l'un de ces mécanismes et il favorise l'organisation des classes de façon hiérarchique (sous forme d'arborescence).

Lorsqu'on dit que la programmation orientée objet favorise la réutilisation de code on fait alors référence à la notion d'héritage.

# Héritage

La classe située au-dessus, dans l'arbre d'héritage, s'appelle la superclasse (ou parent), alors que la classe située au-dessous s'appelle sous-classe (on dit aussi classe dérivée).

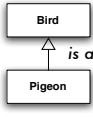

Dans cet exemple, Bird est la superclasse de Pigeon, c'est-à-dire que Pigeon est une sous-classe de Bird.

Héritage

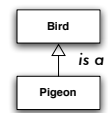

En Java, la relation «is a» (est un) est exprimée à l'aide du mot clé réservé extends.

public class Pigeon extends Bird {

}

...

Héritage

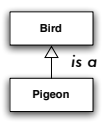

En UML, la relation «is a» est exprimée à l'aide d'une ligne pleine connectant l'enfant à son parent et telle qu'un triangle ouvert pointe dans la direction du parent.

index.pdf January 25, 2012 1

# Héritage

En Java, les classes sont organisées sous forme d'arborescence. La classe la plus générale, celle qui est à la racine de l'arbre, s'appelle Object.

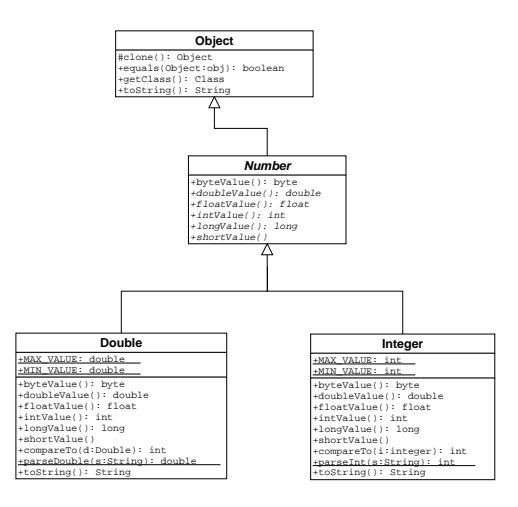

# Héritage

Si la superclasse n'est pas mentionnée explicitement, Object est la superclasse par défaut, ainsi la déclaration suivante :

public class C {

... }

est équivalente à celle-ci :

public class C extends Object { ...

}

# Héritage

En Java, toutes les classes ont exactement un parent; sauf la classe Objet qui n'en a pas.

On parle alors d'héritage simple par opposition à l'héritage multiple.

Ca sert à quoi?

Une classe hérite des caractéristiques (variables et méthodes) de sa superclasse.

1. Une sous-classe hérite des méthodes et variables de sa superclasse ;

2. Une sous-classe peut *introduire/ajouter* de nouvelles méthodes et variables ;

3. Une sous-classe peut redéfinir les méthodes de la superclasse.

Puisqu'on ne peut qu'ajouter de nouveaux éléments, ou les redéfinir, une superclasse est plus générale que ses sous-classes, et inversement une sous-classe est plus spécialisée que sa superclasse.

#### Shape

Voici l'exemple classique se trouvant dans tous les manuels de programmation orientée objet.

Problème : On doit construire un ensemble de classes afin de représenter des formes géométriques, telles que des cercles et des rectangles.

Tous les objets doivent posséder deux variables d'instance, x et y, qui représentent la position de l'objet.

Shape

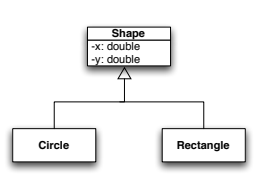

# Shape

De plus, tous les objets devraient posséder les méthodes suivantes :

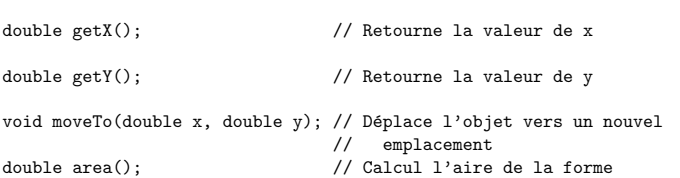

void scale(double factor); // Transforme par un certain facteur

String toString();  $\frac{1}{2}$  Retourne une chaîne de caractères

Garder cette spécification en mémoire, nous ne serons pas en mesure de l'implémenter de façon satisfaisante lors de notre premier essai.

#### Shape

L'implémentation des trois premières méthodes ne pose aucun problème, elle est la même, peu importe le type de forme.

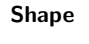

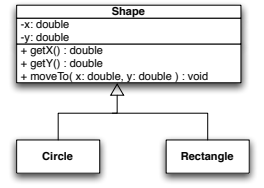

#### Shape

Par contre, le calcul de l'aire (area) dépend du type de forme et de même pour la méthode scale

Finalement, la méthode toString() affichera l'information commune à toutes formes, emplacement, ainsi que l'information spécifique, le rayon dans le cas du cercle.

#### Shape

public class Shape extends Object {

private double x; private double y; public Shape() {  $x = 0;$ y = 0; }

}

index.pdf January 25, 2012 3

# Shape

public class Shape extends Object {

```
private double x;
private double y;
public Shape() {
   x = 0;y = 0;}
public Shape( double x, double y ) {
    this.x = x;
    this.y = y;
}
```
Est-ce une déclaration valide ? Oui. Plusieurs méthodes (ou constructeurs) peuvent porter le même nom, à condition que les signatures des méthodes (constructeurs) diffèrent. Je nomme ce concept polymorphisme ad hoc (overloading).

# Shape

public class Shape extends Object {

```
private double x;
    private double y;
    public Shape() {
       x = 0;y = 0;}
   public Shape( double x, double y ) {
        this.x = x;
        this.y = y;
    }
}
```
 $\hat{A}$  quoi sert le polymorphisme *ad hoc* (**overloading**)?

# Shape

```
public class Shape extends Object {
```

```
private double x;
private double y;
```

```
// ...
```

```
public double getX() {
   return x;
}
public double getY() {
    return y;
}
```
# }

}

}

Ajout de méthodes d'accès.

#### Shape

public class Shape extends Object {

```
private double x;
private double y;
public final double getX() {
   return x;
}
public final double getY() {
   return y;
}
```
}

Par l'utilisation du mot clé final, nous rendons impossible la redéfinition de méthodes.

#### Shape

public class Shape extends Object {

```
private double x;
private double y;
public final double getX() { return x; }
public final double getY() { return y; }
public final void moveTo( double x, double y ) {
    this.x = x;
    this.y = y;
}
```
#### **Circle**

public class Circle extends Shape {

#### }

La déclaration ci-haut signifie que la classe Circle est une sous-classe de la classe Shape.

Ainsi, tous les objets de la classe Circle auront deux variables d'instance, x et y, ainsi que les méthodes suivantes, getX(), getY() et moveTo(double x, double).

#### **Circle**

public class Circle extends Shape {

// Variable d'instance private double radius;

}

# Private vs protected

Si les variables x et y sont déclarées privées dans la classe Shape, alors, bien qu'un objet de la classe Circle ait sa propre copie des variables, les méthodes de la classe Circle n'ont pas accès aux variables d'instances (définies dans la classe Shape).

Ceci ne fonctionne pas :

}

```
public Circle (double x, double y, double radius) {
   this.x = x;
    this.y = y;
    this.radius = radius;
```
Le compilateur dira  $\ll x$  has private access in Shape» (pareillement pour y).

# Private vs protected

On peut contourner ce problème en déclarant les variables protected dans la classe Shape.

public class Shape extends Object {

protected double x; protected double y;

}

...

# Private vs protected

Il est préférable de déclarer les variables private.

Ce qui nous forcera à utiliser les méthodes d'accès de la superclasse.

Ce qui a pour effet de concentrer toutes méthodes qui agissent sur ces variables en un même endroit.

Pour un maximum de contrôle, on déclare des variables d'instance privées et des méthodes d'accès final, ainsi les sous-classes ne peuvent redéfinir ces méthodes.

#### Circle

public class Circle extends Shape {

private double radius;

// Constructeurs

```
public Circle() {
    super();
    radius = 0;
}
public Circle( double x, double y, double radius ) {
    super(x, y):
    this.radius = radius;
\left| \right|
```
}

# super()

L'énoncé super( . . . ) est un appel explicite au constructeur de la superclasse immédiate

- Cette forme d'appel, super( . . . ), n'apparaˆıt que dans un constructeur ;
- Cet appel doit être le premier énoncé du constructeur ;
- Un appel de la forme  $super()$  est automatiquement inséré à moins que vous n'ajoutiez un appel super( . . . ) vous-même ! ?

# Piège !

– Un appel de la forme super() est automatiquement inséré à moins que vous n'ajoutiez un appel super( . . . ) vous-même ! ?

Si vous n'ajoutez pas un appel explicite super( ... ), Java insère super() automatiquement, ce constructeur d'arité 0 doit exister dans la superclasse, sinon cela causera une erreur de compilation. Souvenez-vous, le constructeur par défaut, celui d'arité 0, n'est ajouté à la classe que si vous n'avez pas défini un constructeur !

public class Circle extends Shape {

private double radius;

```
// Méthode d'accès
```

```
public double getRadius() {
    return radius;
}
```
}

# Rectangle

```
public class Rectangle extends Shape {
```
private double width; private double height; public Rectangle() { super(); width =  $0$ ; height =  $0$ ; }

public Rectangle( double x, double y, double width, double height ) {  $super(x, y);$ this.width = width; this.height = height; }

#### Rectangle

public class Rectangle extends Shape {

private double width; private double height;

# // ...

```
public double getWidth() {
   return width;
}
```

```
public double getHeight() {
   return height;
}
```

```
}
```
# Rectangle

public class Rectangle extends Shape {

```
private double width;
private double height;
// ...
public void flip() {
   double tmp = width;
   width = height;height = tmp;}
```
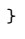

Circle d = new Circle( 100, 200, 10 ); System.out.println( d.getRadius() );

Circle  $c = new Circle();$ System.out.println( c.getX() );

d.scale( 2 ); System.out.println ( d );

Rectangle  $r = new$  Rectangle(); System.out.println( r.getWith() );

Rectangle s = new Rectangle( 50, 50, 10, 15 ); System.out.println( s.getY() );

s.flip(); System.out.println( s.getY() );

# Résumé

L'héritage favorise la ré-utilisation (partage) de méthodes. Les méthodes  $\textsf{getX}()$ et  $\text{getY}()$  ont été déclarées une seule fois.

Si on ajoute une nouvelle classe, Triangle, celle-ci aura automatiquement les méthodes getX() et getY() ; si elle est une sous-classe de Shape.

Si on corrige une erreur ou améliore une méthode d'une superclasse, toutes les sous-classes en bénéficient.